# Fruits And Veggies For Kids Crack With License Code Download

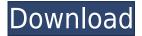

#### Fruits And Veggies For Kids Download

It's almost summer time. That's why it's time to get the kids to eat fruits and veggies more often. Fruits and Veggies for Kids Full Crack helps kids of over 18 months associate objects with their names. By clicking on a cute fruit or vegetable image, the application will open a friendly window, letting kids learn a few words and then ask them questions about what they see on the screen.Q: How to determine If App is Inbox or Not Inbox in Apple Mail? Is there a way to determine if the application is in inbox or not? Right now in my application i am checking if the mail is in inbox or not. And the code i am using is: // Check whether it is in Inbox NSUserDefaults \*defaults = [NSUserDefaults standardUserDefaults]; NSData \*data = [defaults objectForKey:@"AppleMailReaderInbox"]; BOOL isInbox = [data length] > 0; So how do i know if it is Inbox or Not Inbox? A: You should be able to use AppleScript to determine if the Mail application is in the Inbox. tell application "Mail" set the Value to (value of text 1 of (get name of every mailbox)) if (the Value contains "Inbox") then say "Message present in the Inbox" else if (the Value contains "Sent Messages") then say "Message present in the Sent Messages" else if (the Value contains "Drafts") then say "Message present in the Drafts" else if (theValue contains "Deleted") then say "Message present in the Deleted" else if (the Value contains "Junk") then say "Message present in the Junk" else if (the Value contains "Saved") then say "Message present in the Saved" else if (the Value contains "Folders") then say "Message present in the Folders"

### Fruits And Veggies For Kids With Product Key

Fruits and Veggies for Kids is a digital learning card application that helps children learn about fruits and vegetables. All of the cards have realistic and large photos and loud and clear pronunciations. Parents can show children the photos of the fruits and vegetables while asking questions about them to ensure they learn and remember the fruits and vegetables. Parents can also

use this application to create a customized photo gallery to show images of fruits and vegetables that the child may not have seen before. The Fruits and Veggies for Kids application is a part of the Fruits and Veggies for Kids digital learning card series of applications. Fruits and Veggies for Kids is an application for teaching children the alphabet, numbers, fruits and vegetables, music, colors and the four seasons. Fruits and Veggies for Kids is a free application that can be downloaded in the App Store. Fruits and Veggies for Kids Privacy Policy: Fruits and Veggies for Kids has the following permissions Storage Read and modify the contents of your USB storage Read the contents of your USB storage Modify or delete the contents of your USB storage Find accounts on the device Phone calls Access coarse location information (eg. the city where the device is located) Location Precise location (eg. the country where the device is located) Precise location (eg. the street where the device is located) Modify or delete the contents of your USB storage See contacts Phone calls Audio record Audio record Microphone access Camera The camera is used to take pictures. Photos Read the contents of your USB storage Modify or delete the contents of your USB storage Hardware controls Control vibration Read phone state Allows an application to read the settings and characteristics of the device Write the settings and characteristics of the device Allows an application to write to the SD card Location Get the location of the device Allows the app to get your approximate location. This location is derived by location services using network location sources such as cell towers and Wi-Fi. These location services must be turned on and available to your device for the app to use them. Apps may use this to determine approximately where you are. Read phone status and identity Allows the app to access the phone features of the device. This permission allows 2edc1e01e8

#### **Fruits And Veggies For Kids**

Notes: The images are all taken from the application's website. The "Quiz" button starts the slideshow. The "Noun" button allows the child to choose from four answers. The "End" button is a shortcut for "Quit". The "Info" button returns the user to the main menu. I would like to verify that what I wrote is correct and possible to understand. I don't have much time to read your answers because I am under heavy fire right now. I can only type a couple of lines at once. A: You can translate the text of the app into any language you want, by using the information found here: All you need to do is use the translate tool and enter your target language, then click 'translate'. Electronic devices are a vital part of our daily lives. The rapid development of electronic communication technologies facilitates our lives so much that the importance of electronic devices is the same as the importance of life itself. Generally, an electronic device includes a display device for displaying contents. In some cases, to realize a larger size, a first display device may be configured to overlap with a second display device. When overlapped, one of the first and second display devices may be used as a front display device and the other may be used as a back display device. That is, when the first display device displays a front display, the second display device displays a back display. However, when the second display device displays a front display, the first display device may display a back display. Accordingly, when a user uses the electronic device, the user has to adjust an image displayed on the electronic device according to a display type of the second display device and the first display device. the basic features of the program. Hardware requirements As with any laptop, it should be adequate for the task of basic web browsing, editing documents, and video editing. Most laptops on the market today are powerful enough to do all of those things. In terms of hardware requirements, you can't go wrong with any mid-range laptop. For some tasks, you will want to pay close attention to the graphics card. In general, you won't need a dedicated graphics card if you are using an Intel-based processor. However, if you will be running a lot of games, then you will want to look for a laptop with a dedicated

https://techplanet.today/post/the-heartstone-saga-book-1-empath-rising-download-hots-torrent
https://joyme.io/riamoafisfu
https://techplanet.today/post/refx-nexus-v22-dance-vol-3-expansion-pack-airiso-deepstatus
https://techplanet.today/post/adobe-acrobat-xi-pro-11009-crack-linked
https://techplanet.today/post/crack-allavsoft-video-repack-downloader-converter-v31536551-keygen
https://reallygoodemails.com/dendrotayu

## What's New In Fruits And Veggies For Kids?

This category of animated nursery rhymes comes with a playful and entertaining music as the background, while a narrator pronounces each text in a light and cute voice. Educational benefit: Their characters have lots of friends, some of them are even hugging each other. Those characters go around a house, play with toys and sometimes, they even try to help the parents. Rating: 4.5/5 Price: Free Description: Guidance for an easy adoption of the parenthood: - the use of an iPad for

your son's tutoring - a total focus on the child's performance through many tests - the involvement of a number of different persons, with different interests, all for the goal of achieving the best development possible for your son - the presence of a wide selection of online tutors and tools, to increase your son's knowledge - various multimedia options to complement the videos - integration with cloud services, such as Dropbox, for sharing files and documents between the tutor and your son - beautiful visuals - practical explanations for everything The Tutor and iPad app: The Tutor is a reliable tutoring application for the iPad, allowing the user to interact with a cloud service (in the form of a website, called the Tutor), to choose a topic, and to conduct the educational process of their own, with their child. By contrast, the iPad application offers the opportunity to improve and deepen the aforementioned educational process with a great range of multimedia resources, supported by the Tutor cloud. In this way, the application can help users to acquire information and complete their knowledge, with great flexibility and at low cost, thanks to the free cloud services. Some of the available services for the Tutor include: - blog - cloud storage - document sharing - file sharing - image hosting - image recognition - interactive games - link sharing - document sharing share your notes - video hosting - whiteboard - word processing The benefits of the application: - An innovative teaching method, made up of videos, images, and content that is usually read, thanks to a voice-over. - The video-based content is created by experts in the field of education. - The presentation of learning content is very clear. - The application allows the user to choose the type of information that interests him and access it, free of charge, from the cloud. - The interface allows the user to go beyond any website, thanks to the integration with other applications. - The application is completely free. - The application is not limited to the domain of education, but it can be used for all ages. How to use the Tutor and iPad app: - Create an account on the Tutor, which is made available to you for free, or you can directly use the application, as a guest. - Choose the

#### **System Requirements For Fruits And Veggies For Kids:**

\* Minimum OS: Windows 7 or higher \* Recommended OS: Windows 7 or higher \* Processor: Dual Core Intel Core 2 Duo, Quad Core Intel Core i5 or i7 \* Memory: 4GB RAM \* Graphics: 2 GB graphics card \* Hard disk: 30 GB free space \* DirectX: Version 9.0 \* Screen resolution: 1280x720 \* Sound card: DirectX 9.0 compatible audio device (IE: Sony PCM-700, Creative SB-Live!, Soundblaster Live! 5

#### Related links:

http://hotelthequeen.it/?p=119546

http://classacteventseurope.com/wp-content/uploads/2022/12/Web2RSS-Proxy-Crack-LifeTime-Activa

tion-Code-2022-New.pdf

https://writingonlife.com/?p=4543

https://www.dominionphone.com/shelltfs-crack-product-key-free-for-pc-latest/

https://theenergizergenerator.com/wp-content/uploads/2022/12/Any\_Video\_Converter\_Professional\_\_

Crack Full Version X64 Updated 2022.pdf

https://harver.ru/wp-content/uploads/2022/12/ACEHIGH-Text-To-Speech-Reader-License-Keygen.pdf

http://www.kacepma.org/wp-content/uploads/2022/12/impijerr.pdf

https://healthcarenewshubb.com/wp-content/uploads/2022/12/Spanish-Verbs-45.pdf

https://pnda-rdc.com/amd-app-profiler-1-8-0-crack-with-product-key-for-pc/

http://tourntravelplanner.com/linkassistant-mac-win/